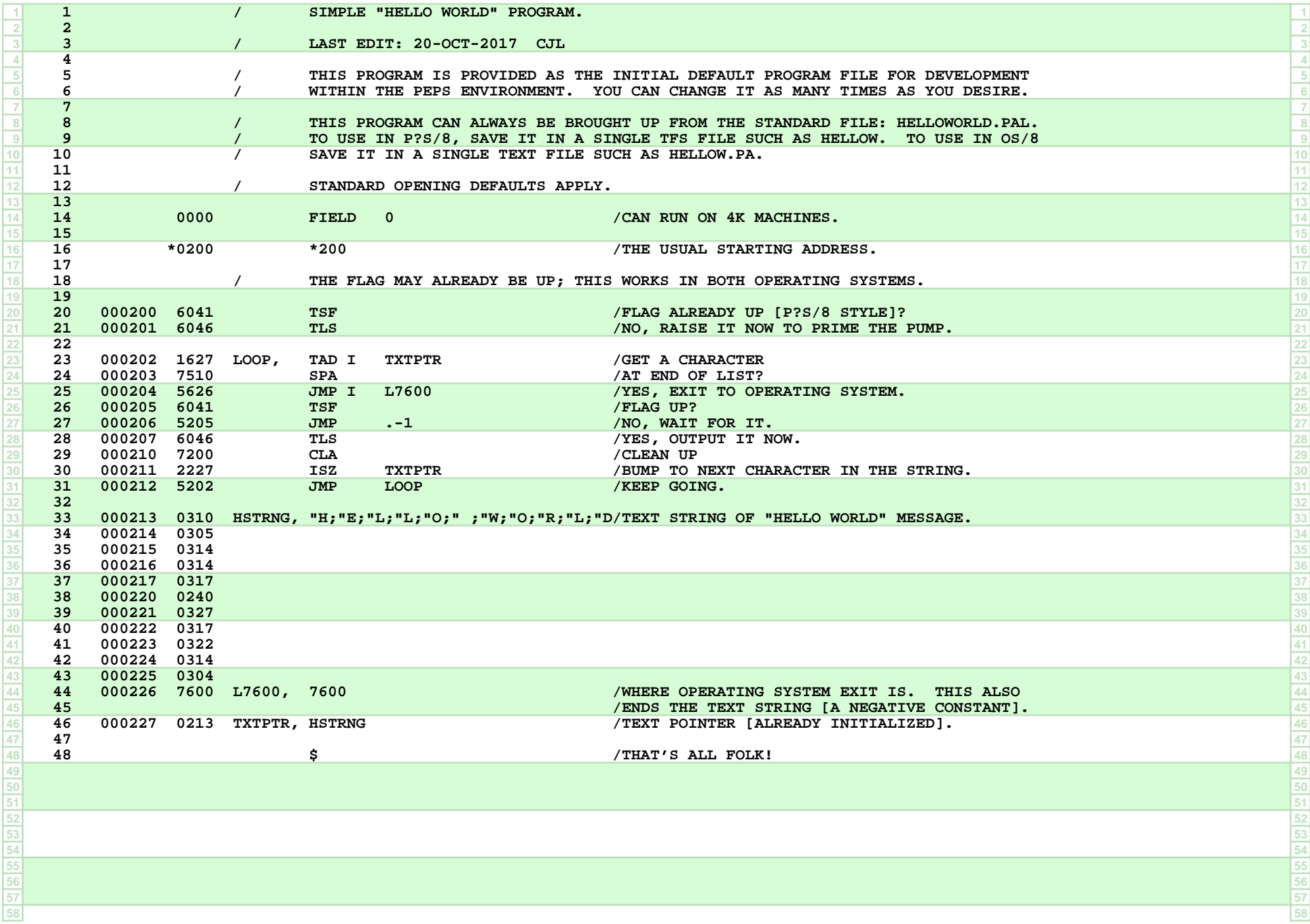

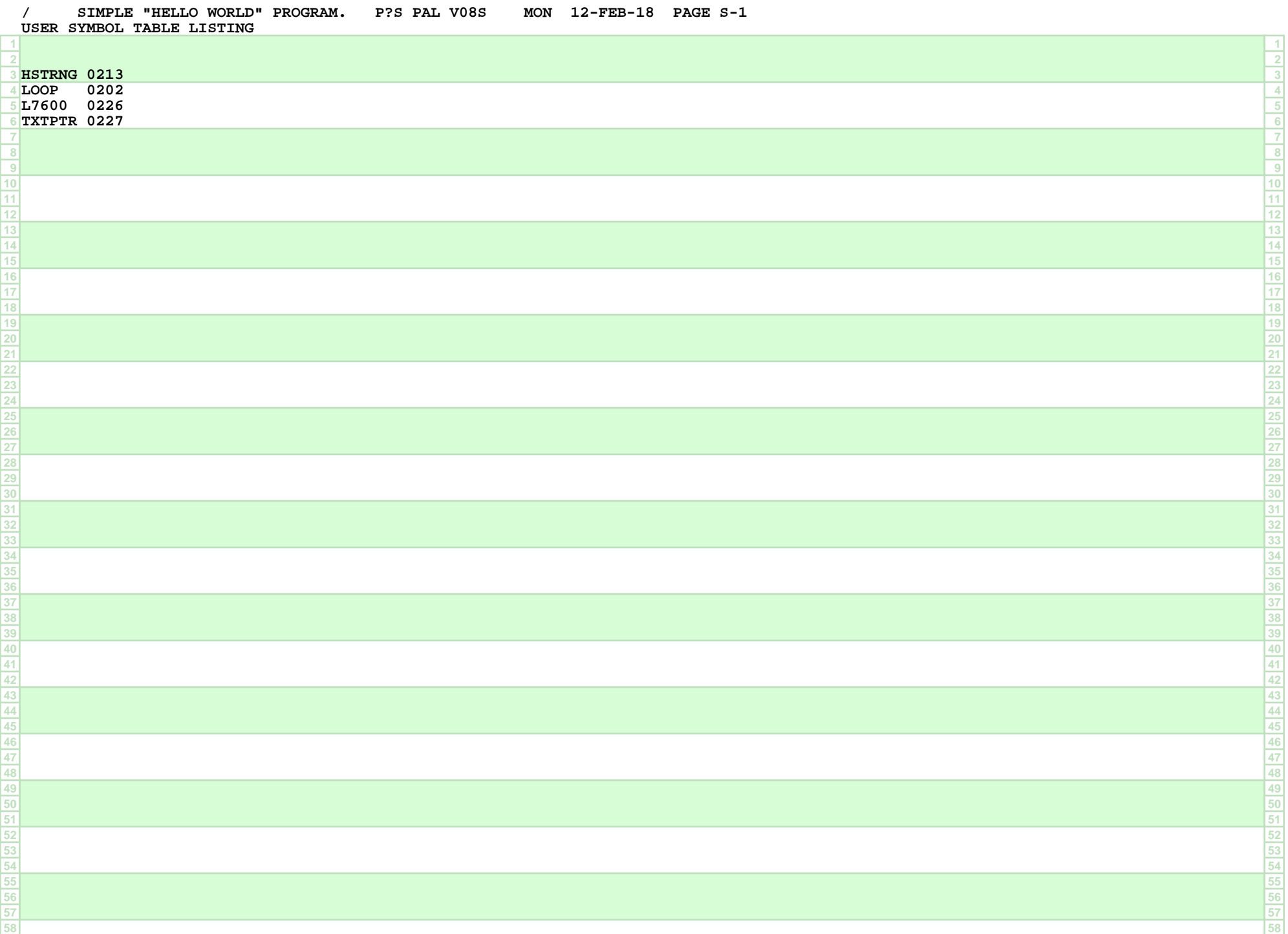

## **/ SIMPLE "HELLO WORLD" PROGRAM. P?S PAL V08S MON 12-FEB-18 PAGE S-2**

**ASSEMBLY STATISTICS**

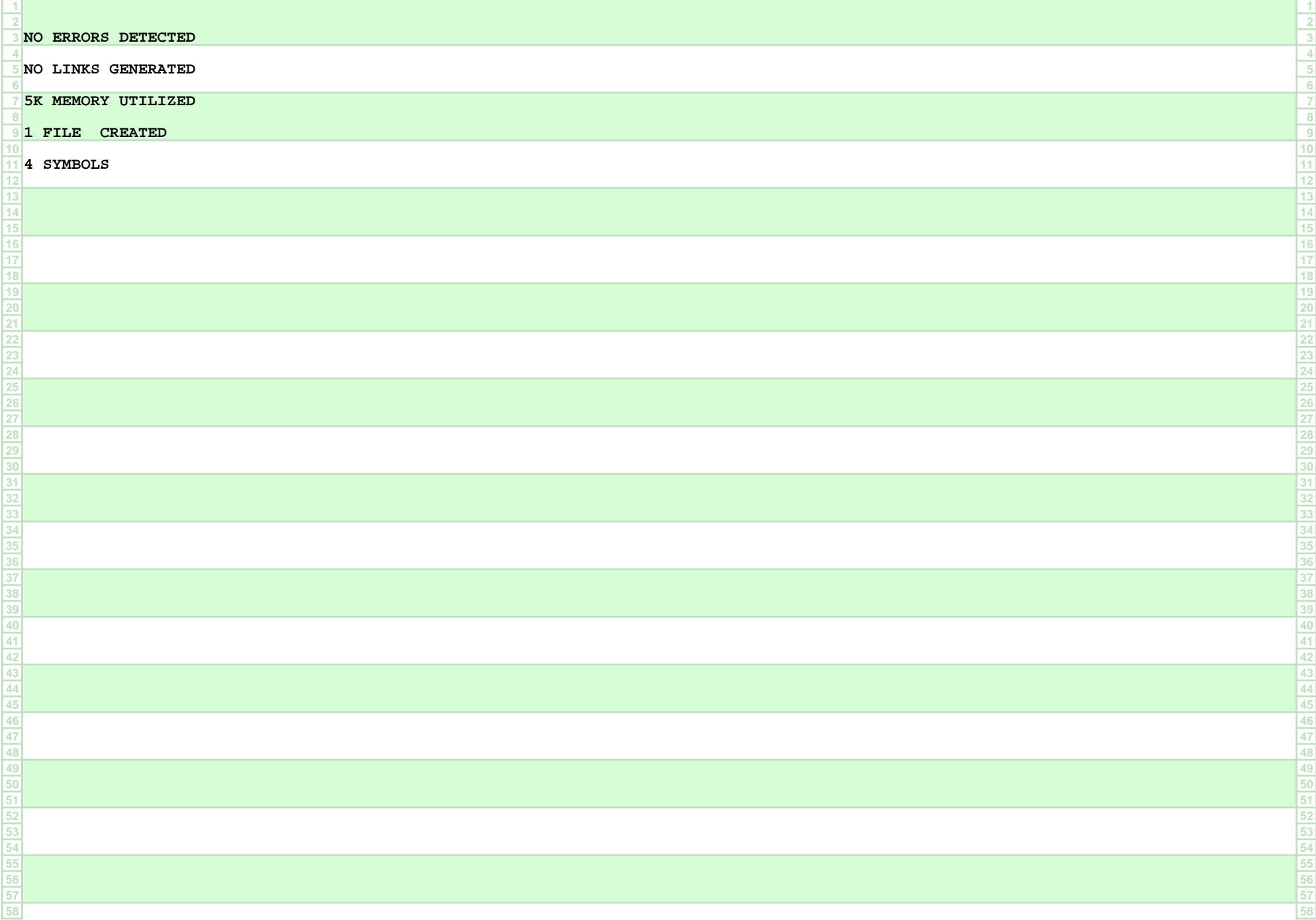

## **MAP OF FIELD 0 P?S BITMAP V04E MON 12-FEB-18 PAGE M-1**

## **NO MAPPING RESTRICTIONS**

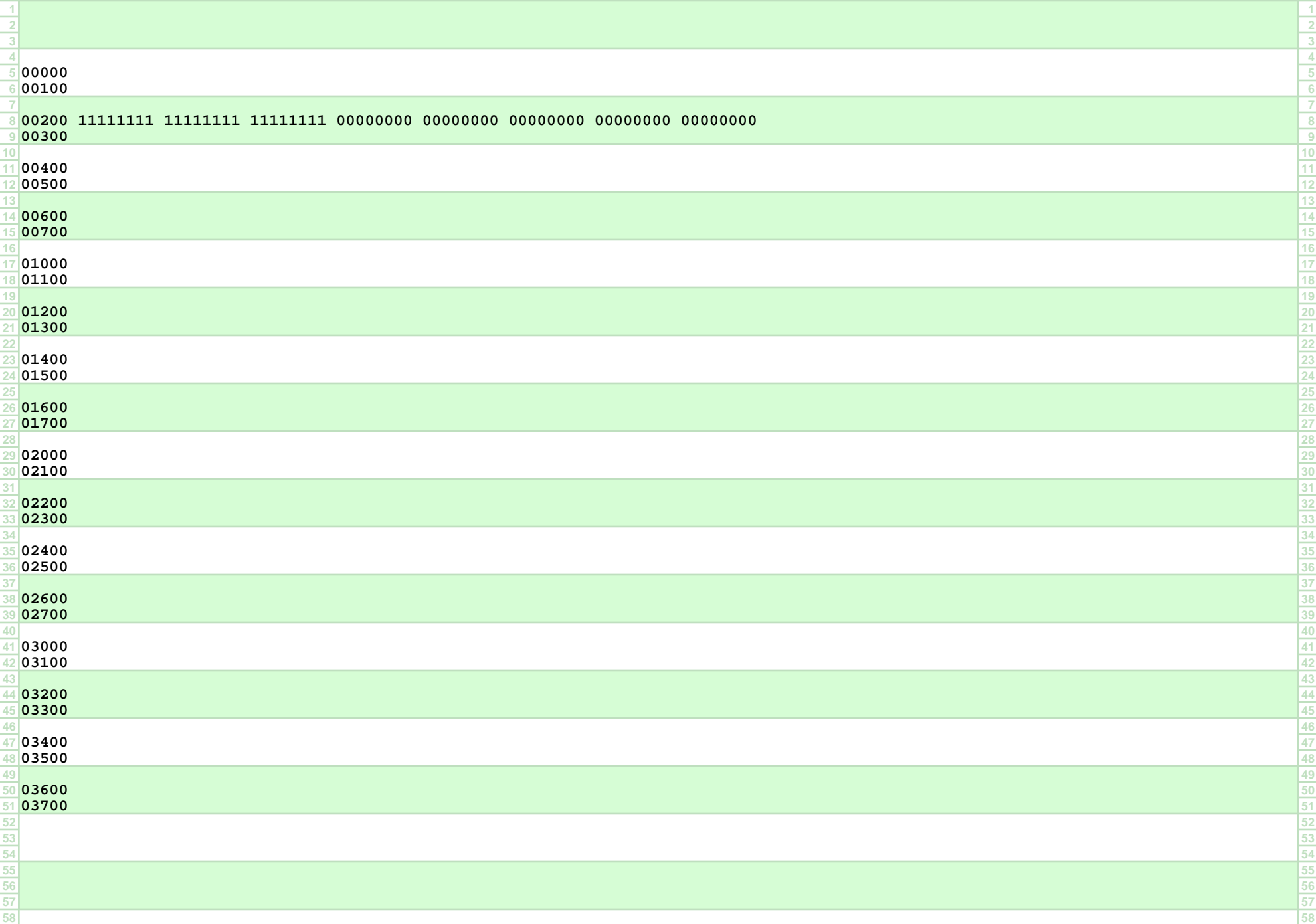

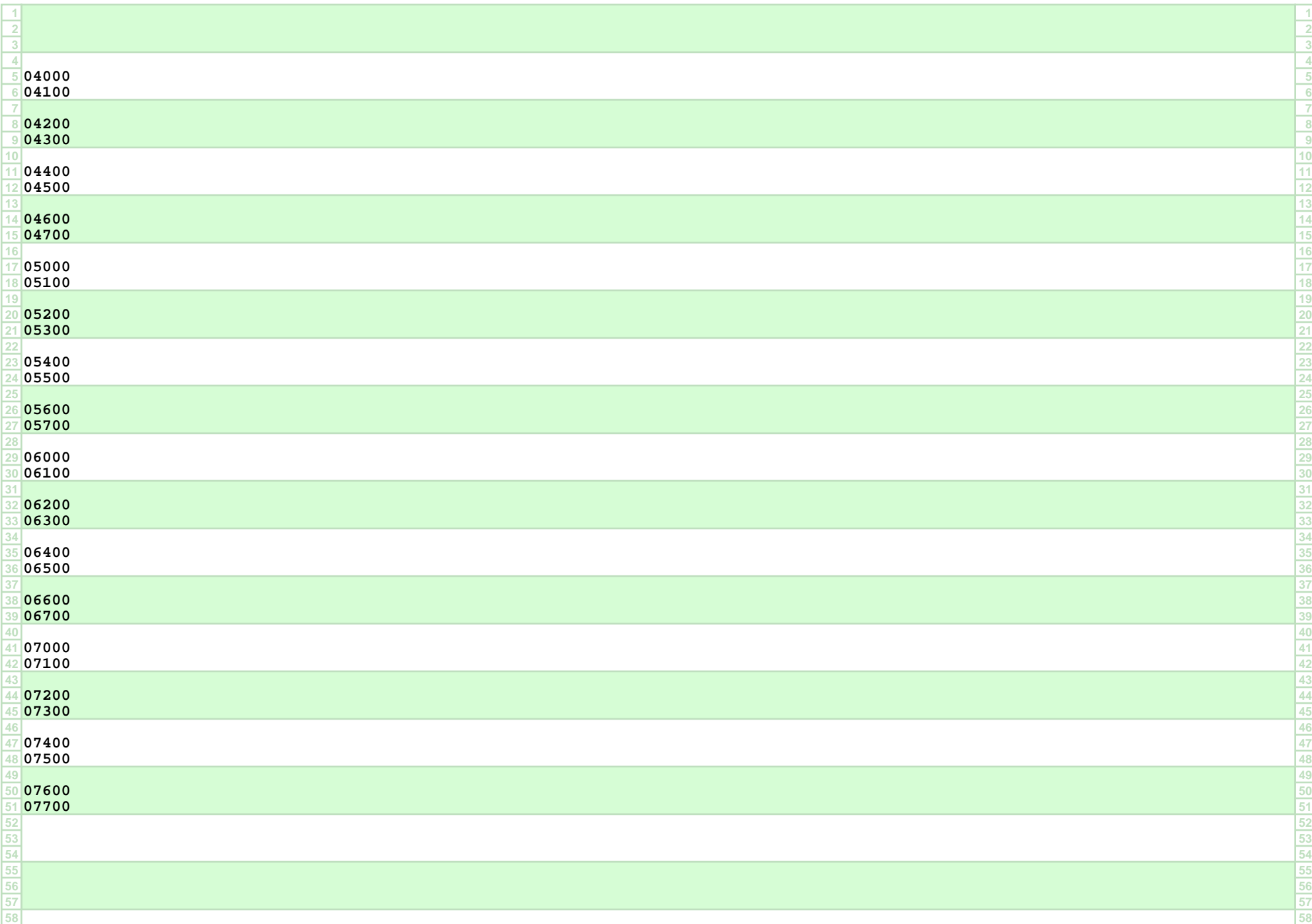